#### **Comment sortir d'une pénalité algorithmique Google ?**

Retour au sommaire de la lettre

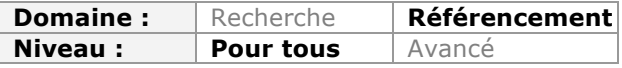

*Les pénalités algorithmiques qu'inflige Google peuvent faire peur : non seulement elles sont complexes à comprendre et à analyser, mais elles sont également difficiles à combattre et demandent parfois une patience infinie. Nous allons donc voir ici les différentes méthodes que l'on peut appliquer à un site web pour sortir des différentes pénalités du moment...*

## *Peut-on sortir d'une pénalité algorithmique ?*

C'est sans doute la première question à se poser : est-il réellement possible de sortir d'une pénalité algorithmique infligée par Google ? À cette question, les réponses sont multiples. Selon certains référenceurs et certaines agences, il serait quasiment impossible d'en sortir : une pénalité comme Google panda ou Google Penguin aurait un effet définitif sur le nom de domaine.

En réalité, il est tout à fait possible de sortir d'une pénalité algorithmique. La réelle problématique est qu'il faut mettre en place une procédure qui prend énormément de temps et d'énergie pour réussir. Et même lorsque vous allouez des moyens et un budget pour un tel travail, il est possible de ne sortir que partiellement de la pénalité et de ne jamais retrouver l'intégralité des positions et du trafic qui avaient été préalablement acquis par le site web.

Dans la lettre R&R du mois dernier (mai 2014), nous avions parlé des différents types de pénalité qui existent : http://recherchereferencement.abondance.com/2014/05/comment-savoir-si-son-site-est-penalise.html. La première étape consiste donc à savoir quelle est la pénalité que l'on doit combattre.

En effet, en fonction de l'algorithme qui vous touche, le travail de nettoyage et de désoptimisation sera complètement différent. Nous vous conseillons donc de relire l'article du mois dernier, mais aussi de consulter les changements d'algorithmes recensés par Moz sur cette page : http://moz.com/google-algorithm-change.

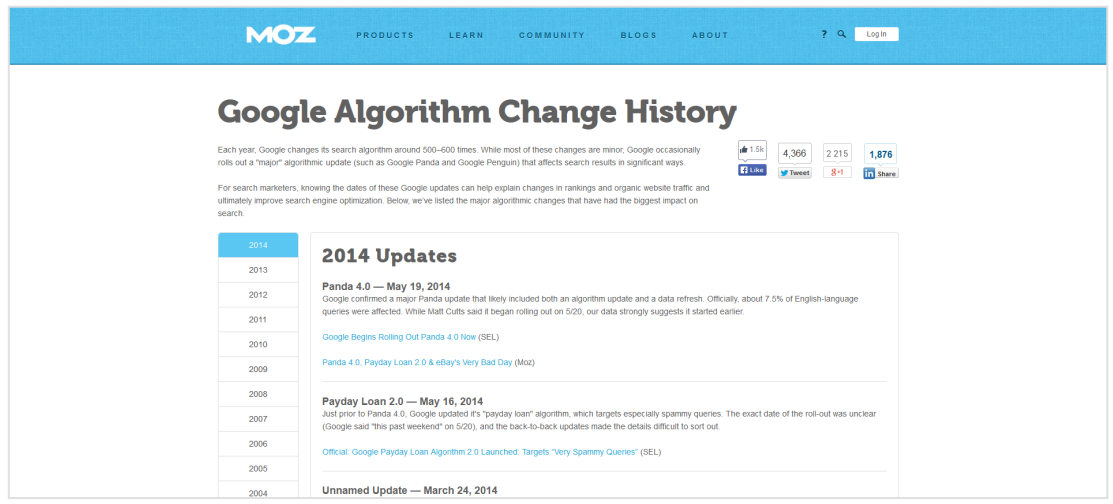

### *Ce qu'il faut faire dans tout les cas de figure*

Quel que soit le filtre concerné, il existe plusieurs règles à suivre de manière systématique.

La première, c'est de faire continuer à vivre son site : ne vous arrêtez pas de publier des contenus ni d'être actif sur votre blog ou sur les réseaux sociaux. Continuez donc à créer de nouveaux contenus, à valider et à répondre aux commentaires et à animer votre présence sur les blogs, les forums et les réseaux sociaux.

La deuxième, c'est de continuer son travail de référencement. Vous devez continuer vos campagnes de netlinking, l'optimisation de vos contenus ou encore le partenariat avec d'autres sites web. Attention cependant, gardez en mémoire que c'est le travail que vous aviez fait au préalable qui a sûrement provoqué cette pénalité. Vous devrez donc analyser ce qui a fonctionné et ce qui n'a pas fonctionné pour adapter votre méthodologie dans votre futur travail de référencement naturel.

Ce n'est qu'ensuite que vous allez pouvoir travailler vos contenus et liens actuels pour sortir de la pénalité. Pour cela, referez-vous aux sections suivantes dans cet article en fonction de l'algorithme qui vous concerne.

Sachez qu'il est inutile de faire une demande de réexamen dans le centre webmaster de Google disponible ici : https://www.google.com/webmasters/tools/reconsideration?hl=fr La raison à cela est simple : vous ne pourrez faire une telle demande que lorsque vous êtes touché par une pénalité manuelle.

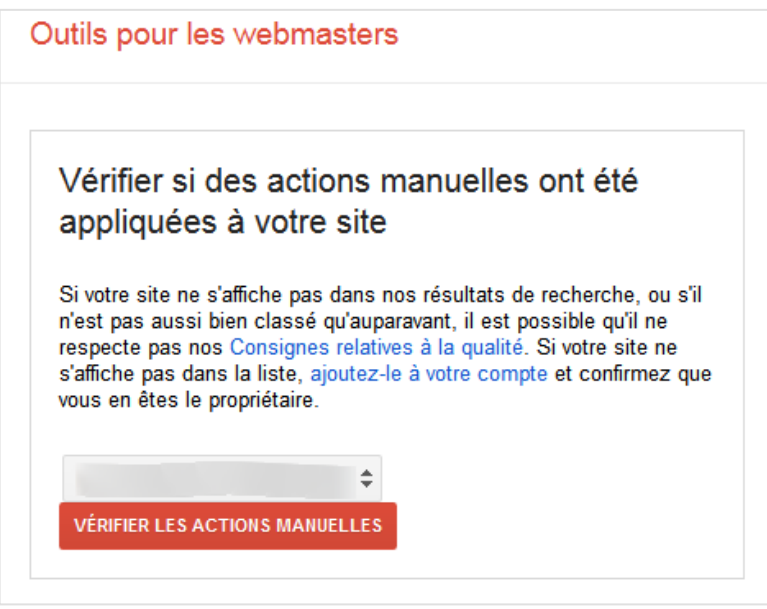

### *La différence entre certains algorithmes*

Une des choses à savoir est que les grands algorithmes de Google s'appliquent à un instant T. Le problème est qu'il faudra donc attendre la prochaine mise à jour de l'algorithme pour éventuellement sortir de la pénalité, surtout dans le cas de Google Penguin. Vous pouvez donc vous retrouver facilement dans le cas suivant : vous avez nettoyé vos contenus et vos liens, mais le site reste pénalisé pendant plusieurs mois encore.

C'est d'ailleurs une des raisons pour lesquelles il ne faut pas hésiter à agir en profondeur du premier coup. Par exemple, lors du nettoyage des liens, il faut le faire de manière

complète et ne pas se cantonner à supprimer, modifier ou désavouer quelques liens et espérer que la pénalité soit retirée.

De plus, il n'existe pas de délais liés aux pénalités algorithmiques. Contrairement aux pénalités manuelles, le filtre sera actif tant que les problématiques initiales n'auront pas été corrigées. Attendre sans rien faire n'est donc absolument pas une solution viable. Source : http://www.abondance.com/actualites/20140522-13932-matt-cutts-les-delaisdexpiration-penalites-manuelles.html

Voyons maintenant ce qu'il est possible de faire, algorithme par algorithme.

## *Google Panda*

Google Panda est sans doute un des algorithmes les plus simples à traiter : il cible en effet les sites ayant un contenu de faible qualité : les textes courts, les contenus dupliqués, le spam, les contenus sur-optimisés ou encore le contenu « spinné » (c'est-àdire le contenu généré de manière automatique).

Si votre site est touché par ce type de pénalité, la procédure est extrêmement simple : vous devez travailler la qualité de l'intégralité de vos contenus.

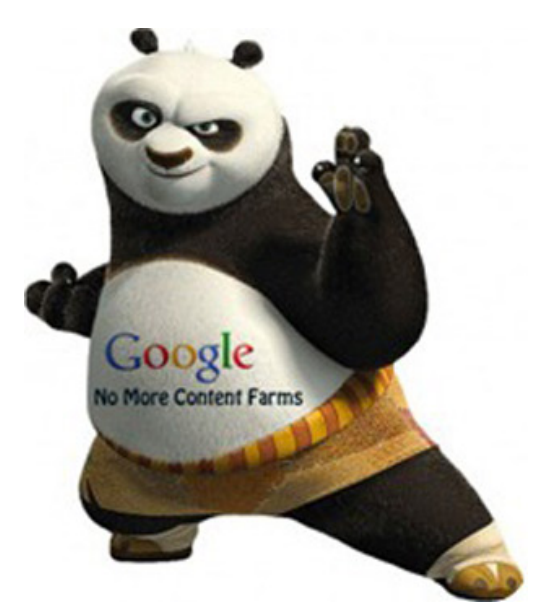

### **Spam et contenu dupliqué**

La première étape consiste à supprimer purement et simplement tous les contenus de spam et tous les contenus spinnés. Ils n'auront aucun intérêt pour le référencement, et libre à vous ensuite de renvoyer un code 410 à Google (« ce contenu n'existe plus ») ou de rediriger ces pages vers l'accueil de votre site avec une redirection 301.

La deuxième étape du travail doit vous amener à modifier l'ensemble des contenus dupliqués. Vous devrez soit les supprimer, soit les réécrire intégralement afin d'avoir un contenu unique et pertinent. L'idée est que Google ne puisse jamais trouver un même contenu à différents endroits de votre site web (en priorité), ou éventuellement sur d'autres sites web.

#### **La qualité du contenu**

La troisième étape est relativement simple : il faut améliorer tous vos contenus de faible qualité. Si vous avez des contenus extrêmement courts ou peu pertinents pour

l'internaute, il sera extrêmement intéressant de les étoffer et de les améliorer pour augmenter la pertinence globale de votre site web.

Cela peut aussi passer par un remaniement complet de la structure de votre site, de vos catégories et de vos thématiques, ou encore par une amélioration drastique de l'ergonomie du site ou de son temps de chargement. On parlera d'ailleurs souvent de la notion d'expérience utilisateur et de taux de rebond, même si rien ne prouve que Google peut efficacement mesurer ces deux notions lors d'une pénalité Google Panda.

#### **Le contenu sur-optimisé**

Enfin, la quatrième étape va consister à dés-optimiser tous les contenus qui n'étaient pensés que pour le référencement naturel. Relisez donc l'ensemble de vos contenus et posez vous la question de savoir si chaque contenu est trop optimisé pour le SEO.

Pour le savoir, la méthode est relativement simple. Il suffit de se poser la question suivante : est-ce que lorsque vous lisez chaque contenu celui-ci vous paraît cohérent, écrit en bon français, pertinent, et surtout non redondant. Si par exemple vous trouvez le même mot clé toutes les deux phrases, il y a de fortes chances que ce contenu soit beaucoup trop optimisé pour les moteurs de recherche. Tout doit être analysé : vos contenus textes, vos images, vos liens ou encore vos vidéos, mais aussi toutes les parties communes de votre site : le *footer*, la ou les *sidebar(s*), le menu principal...

La clé pour sortir de Google panda est donc simple : produire du contenu « naturel », pertinent et unique.

### **La complexité avec certains types de contenus**

Dans certains cas de figure, vous pourrez avoir beaucoup de difficultés à contrer ce type de pénalité. C'est notamment le cas avec tous les contenus qui sont générés de manière automatique, semi-automatique ou par les utilisateurs.

Par exemple, si vous avez un comparateur de prix, si vous avez un agrégateur de contenus ou encore un forum, vous aurez beaucoup moins la main sur la gestion des contenus publiés, sur le fait qu'il soit ou non optimisés ou suroptimisés, ou qu'ils soient ou non dupliqués. A vous de trouver, en fonction de votre thématique et de votre secteur d'activité, le meilleur moyen pour rendre uniques et pertinentes vos publications.

### *Google Penguin*

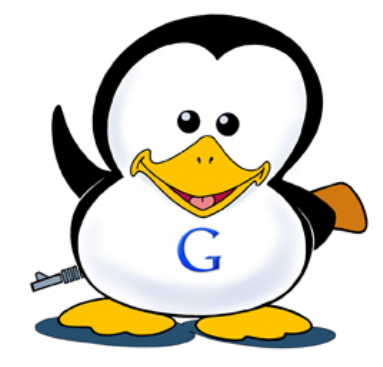

#### **Les critères on-page**

Les critères liés aux contenus du site sont assez faibles avec Google Penguin. Cependant, dans certains cas, ils peuvent être impliqués dans cette pénalité.

Si vous êtes touché par cet algorithme, vous devez donc également travailler vos contenus. Appliquez donc exactement les mêmes conseils que pour Google Panda par rapport à la qualité de vos contenus et de vos liens internes.

#### **Trouver et lister ces liens**

Le cœur même de cette pénalité est lié aux liens qui pointent vers votre site web. Avant d'agir, il va donc falloir lister l'ensemble des backlinks que vous avez créé pour savoir lesquels peuvent ou non poser problème.

La première étape consiste donc à vous connecter au centre pour webmasters Google de votre site puis aller dans le menu « Trafic de recherche > Liens vers votre site » qui liste une partie des liens détectés par Google. Cela constitue une première base de travail.

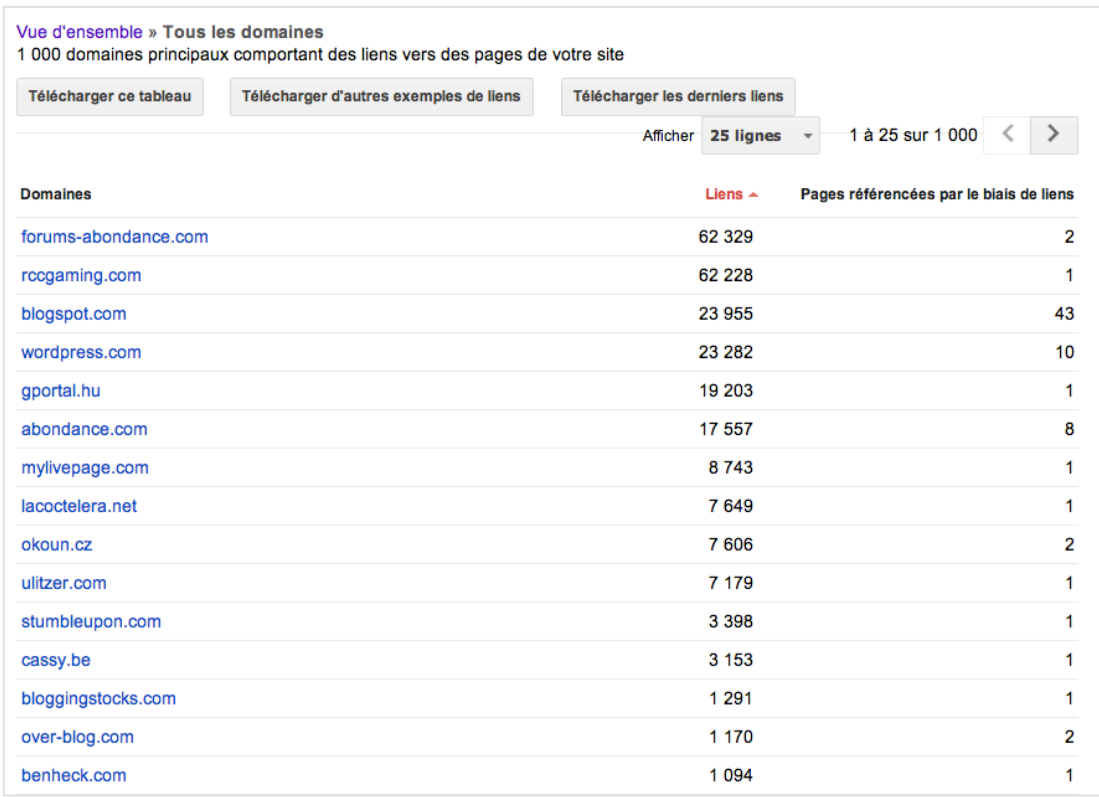

Malheureusement, celle-ci est insuffisante car le centre pour webmasters n'affichera jamais l'intégralité des liens. Nous vous conseillons donc d'utiliser d'autres outils externes qui vont compléter cette liste. On peut notamment citer :

- SemRush http://fr.semrush.com/fr/ ;
- Ahrefs : https://ahrefs.com/ ;
- Majestic SEO : http://www.majesticseo.com/ ;
- Open Site Explorer : http://www.opensiteexplorer.org/ ;
- Linkdetox : http://www.linkdetox.com/.

Pour l'intégralité des liens, il va ensuite falloir les trier. Le plus simple est de lister dans un fichier Excel les informations suivantes pour mieux comprendre votre profil de liens et pouvoir agir en conséquence :

- l'ancre du lien ;
- la destination du lien ;
- la présence de l'attribut nofollow (ou pas) ;
- la date de création du lien ;
- la thématique du site où à été créé le lien ;
- la thématique du contenu où a été créé le lien ;
- le type de contenus où le lien est présent (forum, blog, annuaire...) ;
- le type de liens : une URL, un mot-clé de marque, une expression optimisée SEO, une expression générique ou vague (« cliquez ici », « voir ce site »...) ;

• l'emplacement du lien : footer, sidebar, dans le contenu principal... ;

• Un lien unique ou sitewide (c'est à dire un lien présent sur toutes les pages du site distant).

#### **Suppression et modifications des liens**

Une fois cette analyse réalisée, vous allez pouvoir commencer à travailler. De tous les retours d'expériences qui ont été faits par des référenceurs, il s'avère que la méthode la plus efficace pour sortir d'une pénalité Google Penguin est de nettoyer manuellement et en profondeur l'ensemble de votre profil de liens. Cela va consister à faire deux choses : modifier ou supprimer vos backlinks.

Pour savoir ce que vous devez faire ou non, la méthodologie est simple : est-ce que le site ou la page sur lequel le lien a été créé est un emplacement logique et naturel pour ce type de backlink. Si la réponse est oui, il est recommandé de conserver ce lien, et à la rigueur de simplement le désoptimiser si nécessaire :

- soit au niveau de l'ancre ;
- soit au niveau de l'attribut nofollow ;
- soit au niveau de la destination du lien.

Si à l'inverse la réponse est non, il va falloir supprimer directement ce lien. C'est sans doute cette partie-là du travail qui sera la plus complexe, puisque vous n'aurez pas forcément la possibilité de supprimer directement le lien, et que certains webmasters vont être difficiles à joindre ou pourraient refuser une telle suppression ou tout simplement ne pas vous répondre.

Remarque : pensez toujours à conserver la liste de vos actions car cela pourrait toujours servir à prouver votre bonne foi auprès de Google.

#### **L'outil de désaveu des liens**

L'outil de désaveu des liens est un outil proposé par Google dans le centre de Webmaster de Google : https://www.google.com/webmasters/tools/disavow-links-main?pli=1

Le concept est simple : vous listez tous les liens que vous considérez comme indésirables pour que Google ne les prenne plus en compte. Théoriquement, cela peut vous faire sortir d'une pénalité Penguin car vous désavouerez tous les liens nocifs et sur-optimisés.

Attention cependant, ce n'est pas une solution idéale : le plus efficace reste de loin le fait de modifier ou supprimer les liens qui posent problème. Source : https://www.youtube.com/watch?v=j7Hjjgt2Hn4

Au niveau de la méthode, elle est assez simple : vous envoyez un fichier texte qui liste l'ensemble des URL qui posent problème (une URL par ligne). Vous pouvez aussi utiliser la syntaxe suivante pour désavouer tous les liens depuis un domaine ou un sous-domaine précis :

• Le domaine principal : domain:site.com ou domain:www.site.com ;

• Un sous-domaine : domain:sousdomaine.site.com ;

De base, le sous-domaine est considéré comme une entité à part entière. Il faudra donc les traiter séparément pour désavouer les liens qu'il contient (source : http://webmasters.stackexchange.com/questions/57870/disavow-a-subdomain).

Si jamais vous vous trompez sur certains liens, il faudra modifier le fichier, supprimer les URL en question puis le renvoyer. Sachez également que vous ne pouvez avoir qu'un seul fichier de désaveu par site.

#### **Doit-on continuer à créer des liens ?**

Vous pouvez tout à fait continuer vos campagnes de netlinking en même temps. Google ne vous pénalise pas en effet pour vos futurs liens, mais bien pour certains liens actuels. Il n'y a donc aucune raison d'arrêter de créer des liens vers votre site web.

Par contre, soyez encore plus vigilant, car Google surveille d'autant plus votre site. Faites en sorte que tous les futurs liens soient les plus naturels possible, en variant les ancres, en créant des liens en nofollow, en créant des liens depuis des sites ayant une thématique vraiment proche de votre propre site, et en faisant également varier la destination de chaque lien (page d'accueil, catégorie, article…).

## *Les autres algorithmes*

Google Panda et Google Penguin ne sont pas les seuls algorithmes qui peuvent pénaliser votre site. Il existe par exemple Google Page Layout qui cible les sites dont les publicités sont trop présentes et ou le contenu principal a été trop mis en retrait.

Pour chacun de ces algorithmes (et des nouveaux qui seront mis en place des les prochaines années, comme PayDay Loan pour les requêtes très concurrentielles et très spammées), il suffit de se demander ce qui a réellement posér problème, puis de corriger intégralement la problématique.

Pour reprendre l'exemple de Google Page Layout, il faudra supprimer les publicités en trop, et recentrer tout le design et l'ergonomie du site sur le contenu principal.

# *La solution du changement de site*

### **Le changement de domaine**

Au départ, certains conseillaient très souvent de changer de domaine principal pour éliminer la pénalité. Le problème est qu'une redirection 301 transmet très souvent la pénalité : ce n'est pas une solution idéale.

D'ailleurs, selon certaines personnes chez Google, même sans 301, le site pourrait recevoir la pénalité car Google pourrait détecter qu'il s'agit d'un seul et même site : http://www.abondance.com/actualites/20140226-13676-changer-le-nom-de-domainedun-site-ne-supprime-pas-une-eventuelle-penalite.html

#### **Créer un autre site**

L'autre solution est de créer un nouveau site de A à Z. La pénalité va ainsi disparaître (à condition que vous ne repreniez pas le contenu de l'ancien site à l'identique), mais vous devrez recommencer à zéro l'intégralité de votre travail de référencement naturel, à savoir la création et l'optimisation des contenus, la création de liens...

C'est donc une solution à utiliser en dernier recours lorsque tout le reste n'aura pas fonctionné.

## *Conclusion*

Sortir d'une pénalité algorithmique est donc tout à fait possible, mais c'est un travail long à mettre en place pour que cela puisse fonctionner.

Il faudra tout d'abord bien comprendre et analyser tout ce qui a posé problème. Plus vous comprendrez quelle pénalité vous a été infligée, plus vous serez capable d'agir en conséquence.

Ce n'est qu'ensuite que vous pourrez nettoyer, désoptimiser et améliorer tous vos contenus et vos liens. Ce travail prendra des semaines ou des mois entier, et il faudra alors patienter pour que la pénalité soit éventuellement levée totalement ou partiellement. Et ce temps-là risque certainement d'être le plus long... Une période qui sera mise à contirbution pour vous poser les bonnes questions sur votre stratégie SEO...

**Daniel Roch***, Consultant WordPress, Référencement et Webmarketing chez SeoMix (http://www.seomix.fr/)*